die datenschleuder <sup>8</sup>

#### **Rat <sup>f</sup>ü<sup>r</sup> Piraten**

**Auch**<br> **Auch wenn wir keinen** Bock auf die<br> **Softwarehandelsszene**<br> **FREEWARE** wollen und keinen Tauschhandel, **FREEWARE wollen und keinen Tauschhandel, hier einige Tips im Umgang mit den behördlichen Dienststellen für Softwaredealer. Du has<sup>t</sup> also eine Anzeige in** *der* **Schitt gehabt und bist nun in irgendwelchen Dateien. Du kannst jetzt eine neue Anzeige aufgeben "Ich werde nie wieder kopieren oder tauschen und habe alles gelöscht". Das ist dumm und nutzlos.**

 $\boldsymbol{\sigma}$ 

**Außerdem ist sowas eine Art öffentliches Geständnis und Deine Daten landen in noch mehr Dateien. Wenn Papa Cracker zB diese Dateien auf einem Computer führt (was anzunehmen ist), kannst Du zwar etwas dagegen** unemmentsiv, kannst Du zwar etwas uagegen<br>bun nach dem Datenschutzgesetz, aber ob das<br>hilft, ist Glaubenssache. Außerdem gibt es<br>hicht nur Papa Cracker. Nehmen wir an, Du<br>bekommist eine Vorladung zur Polizei, eine tun nach dem Datenschutzgesetz, aber ob das<br>hilft, ist Glaubenssache. Außerdem gibt es<br>nicht nur Papa Cracker. Nehmen wir an, Du<br>bekommst eine Vorladung zur Polizei, eine<br>Erörterung – zum – Verstoß – gegen – das<br>Urheberrec min, ist Graduenssache, Huperdem gibt es<br>nicht nur Papa Cracker, Nehmen wir an, Du<br>bekommst eine Vorladung zur Polizei, eine<br>Erörterung zum Verstoß gegen das<br>Urheberrecht oder so. Einige sagen<br>"hingehen". Wir meinen eher: **"hingehen". Wir meinen eher: Nicht hingehen. Du mußt nur bei einer richterlichen <sup>V</sup>orladung** Du mußt nur bei einer richterlichen Vorladung<br>hin, Dann kriegst Du irgendwas vorgehalten<br>und Profis-fragen-Dich aus. Zum Thema<br>Aussanen: Es aibt Leute-die behaunten-man **Aussagen: Es gibt Leute, die behaupten, man könne Aussagen widerrufen. Das ist Unsinn. Du kannst nur eine Aussage durch eine zweite, zur ersten im Widerspruch stehenden Aussage ergänzen. Das ist schlecht, denn rein logisch hast Du dann entweder ein oder zweimal gelogen.**

**Wenn Du unsicher bist, ist es besser, eine Aussage von vornherein zu verweigern. Auch hier gilt: Entweder sagst Du was oder nicht. Es gibt keine halben Aussagen.**

**Unterschreiben ist auch schlecht. Es ist ein** Unterschreiben ist auch schlecht. Es ist ein<br>guter Grundsatz, nichts zu unterschreiben,<br>bevor man darüber geschlafen hat. Ein be-<br>seerer Grundsatz ist, es, garnicht zu under **terschreiben. Bedenke: Deine Worte werden beamtengerecht formuliert und dabei kann sich der Sinn ändern! Aber bestehe darauf, daß Du vom Protokoll eine Durchschrift mitnehmen kannst.**

**Du hast das Recht, alle Leute, die Dich in** under the Borellisting<br>Du hast das Recht, alle Leute, die Dich in<br>irgendwelche Verwaltungsakte verwickeln,<br>nach Deinen Rechten zu fragen. Mach das<br>freundlich und Du bekommst in der Regel **Auskunft. Solltest Du angepflaumt werden,** sprich lautund deutlich: "Ich möchte jetzteine<br>Rechtsbeheltsbelehrung nach UWUG haben" **(das ist eine juristisch klare Formulierung in allen Lebenslagen).**

**Besser ist es, wenn Du Dich vorher über** (das ist eine juristisch klare Formulierung in<br>allen Lebenslagen).<br>- Besser ist es, wenn Du Dich vorher über<br>Deine - Rechte - informierst - Verbraucher-<br>verbänder sagen - Dir, wo- und wie Du<br>- Rechtsberatung bekommen kanns **Rechtsberatung bekommen kannst. Mit etwas Glück bekommst Du dort gegen geringe Gebühr Hilfe.**

Cebühr Hilfe.<br>- Sollte Gefahr im Verzuge sein, Du also zu<br>Hause überraschenden Besuch-bekommen,<br>--iif**prüfe erstmal die Zugangsberechtigung (richterlicher Durchsuchungsbefehl). Sowas** (richterlicher Durchsuchungsbefehl), Sowas<br>passiert aber metst nur, wenn Du geklaute<br>Soflware wie sauer Bier verkauft hast oder **handfeste Beweise vorliegen. Das kann auch** handfeste Beweise vorliegen. Das kann auch<br>passieren, wenn ein vermeintlicher Freund<br>Dich verpfiffen hat, weil er Straffreiheit<br>versprochen bekam. Genauer: Er hat das so versprochen bekam. Oenaber: Er nat das so<br>verstanden. Gesagtwird meist sowas wie "die<br>Kooperatonsbereitschaft wird strafmildernd **berücksichtigt oder so.**

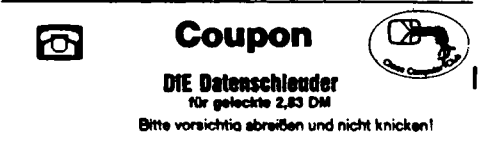

**Eine besondere Art ist der Betrug wegen schlechten Gewissens. Wenn da einer kommt und sagt, er sei von Data Becker und sei bereit, gegen entsprechende Barzahlung von einer** Anzeige abzusehen, wirfden Typen raus, wenn<br>Du Ihn reingelassen haben solltest. Es gibt<br>Litt is klichte das die erstehen solltest. Es gibt **tatsächlich Leute, die an solche Typen gezahlt** Du Ihn reingelassen haben solltest. Es gibt<br>tatsächlich Leute, die an solche Typen gezahlt<br>haben und hinterher noch 'ne Anzeige<br>eingefangen haben. Vielleicht sollte sich Ede **XY mal dieser Problematik annehmen.**

**Warnen hat wahrscheinlich keinen Zweck.** - Warnen hat wahrscheinlich keinen Zweck.<br>Wer jetzt immer noch meint, er könne sein<br>Taschengeld- mit Softwareklau- aufbessern,<br>muß sehr dumm sein "kler intelligent ist hat **muß sehr dumm sein. Wer intelligent ist, hat es nicht nötig, Ideen zu klauen.** muß sehr dumm sein. Wer intelligent ist, hat<br>es nicht nötig, Ideen zu klauen.<br>Oder – um – Nietzsche – zu ziteren: Die<br>Menschen – brauchen Spiel und Sichard.<br>Ziulization iht ihrer Spiel und Sichard.

**Zivilisation gibt ihnen Arbeit und Sicherheit**

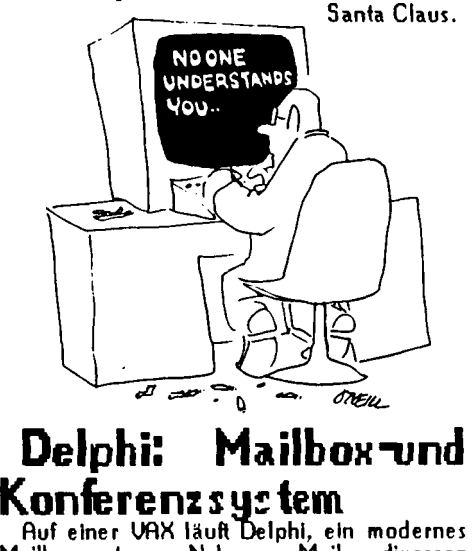

**Konferenzsystem.**<br>Auf einer VAX läuft Delphi, ein modernes<br>Mailboxsystem. Neben eMail, diversen<br>Bulletin Boards und Special Interest Groups **Bulleti<sup>n</sup> Boards und Special Interest Groups** rainoxsystem. Neben eriali, diversen<br>Bullefin Boards und Special Interest Groups<br>bietet es die Möglichkeit, Konferenzen zu<br>veranstalten. Es ist auf dem US-Markt sowas **wie CompuServe oder Source, aber mit be-Solle in Boards und Special Interest Groups<br>Bulle in Boards und Special Interest Groups<br>veranstalten. Es ist auf dem US-Markt sowas<br>wie CompuServe oder Source, aber mit be-<br>sserem Benutzerinterface, halt eine<br>Software gen General Videotex Corp., 3, Blackstone St, Cambridge MA <sup>02139</sup> betrieben.**

**Tel.: 001-617 <sup>491</sup> <sup>3393</sup> (voice), Uninet <sup>03125</sup>** Cambridge MA U2139 betrieben.<br>- Tel.: 001–617-491-3393 (voice), Uninet 03125<br>617 - 03088, - Tymnet - 03106 - 00303500, - "set<br>3:126,7:0,9:0,121:(?),123:0,125:2,126:0"Zwischen **<sup>18</sup> und <sup>7</sup> Uhr NewYorker Zeit kostet es 6\$/h. Dazu kommen die Datexgroschen, beim PAD gut <sup>300</sup> Groschen/h. Anders: ein kurzer Brief** kostet etwa DM 1,50. Ein Vorteil bei Delphi ist,<br>daß wir "Ausländer" ohne Probleme Accounts<br>kriegen. Der hierzulande besten Mailbox<br>(MCA) ist er hei den Konferenzen überlegen. **daß wir "Ausländer" ohne Probleme Accounts (IMCA) ist es bei den Konferenzen überlegen. Example 2011**<br> **Example 2012**<br> **Früher**<br> **Hackergesellen**<br> **Hackergesellen**<br> **Hackergesellen**<br> **Hackergesellen**<br> **Hackergesellen**<br> **Hackergesellen**<br> **Example 1920**<br> **Hackergesellen**<br> **Example 2012**<br> **Example 2014**<br> **Examp** 

### **Wandernde Hackergesellen**

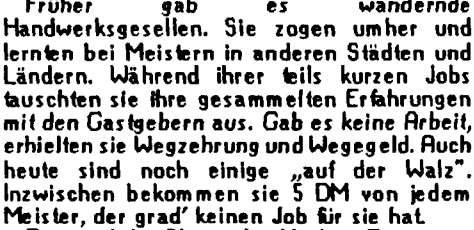

**Das sind die Ahnen der Hacker. Die reisen durch die weltweiten Datennetze. Bei ihren Besuchen in fremden Rechnern kriegen sie anstelle von Herberge, Speis und Trank ein wendally description of the Section Besuchen in fremden Rechnern kriegen sie<br>
<b>Anstelle von Herberge, Spels und Trank ein**<br> **Wenig Rechenzeit und ein paar Daten.** Wau<br>
Aie detenschlauder 8# seite 1# cheor cou

#### **<sup>A</sup>pfelernte '<sup>84</sup>**

**Bei der letztjährigen Apfelernte war ein 19 jähriger**<br> **Sei der letztjährigen Apfelernte war ein 19-<br>
<b>jähriger** Student aus Hannover besonders<br> **erfolgreich.** Der Vermerk Cracked by Brain**ware ist einigen sicher bekannt. Auf der Orgafechnik 84 veranstaltete Apple ein Computer-Giveaway. Für das Erraten eines Passwords** aufeinem Computer, der jegliche Fehleingabe<br>mit einem heiseren Krächzen abwies, gab es **als Belohnung einen knackigen IIC. Br. traf um <sup>15</sup> Uhr ein und erhielt einen Termin um 15:15. Seine mitgebrachten Werkzeuge wurden nicht** seine mitgebrachten Werkzeuge wurden nicht<br>akzeptiert und es gab eine Zeitbeschränkung<br>auf 10. Minuten. Trotzdem war Brainware, **ergänz <sup>t</sup> um <sup>d</sup> Nibbles-Away und Locksmith 5.0,** ergänzt umd Nibbles Away und Locksmith 5.0,<br>ausreichend, um das auf einer geschützten<br>Diskette vorhandene Password "SNAP SHOT"<br>binnen acht Minuten herauszufinden. Dann **mußte er nur noch auf eine Bühne, um von zwei Apfeldamen und dem Persilmann der** mupue er nur noch auf eine Bunne, um von<br>zwei Apfeldamen und dem Persilmann der<br>Spenderfirma den Kasten in Empfang zu<br>nehmen. Um 17 Uhr fuhr er wieder heim. Sein Sperioer wrm a den Nasien in Emplang zu<br>nehmen. Um 17 Uhr fuhr er wieder heim. Sein<br>Kommentar: "Endlich habe ich ein autori-<br>siertes Betriebssystem und die ersten Origi**naldisketten in meiner Sammlung". Was man verstehen kann, aber nicht muß, meint**

**Proteus.**

**P.S.: Mac Intosh ist übrigens de<sup>r</sup> Name einer Spätwinterapfelsort, die - zumindest in Polen -stark im Kommen ist.**

# **Post falsch informiert**

**Im Postausschuß** *des* **Deutschen Bundesta**im Postaussenup des Deutschen durinesia-<br>ges gab es am 5, 12, 84 eine Debatte um Btx.<br>Der Vertreter der Post behauptete, der CCC **habe bisher noch keine einzige Schwachstelle im Btx-System erkannt Das ist nachweislich falsch. Man denke nur an die nachträgliche Änderung von Mitteilungsseiten.**

**Wir wollen der Post nicht unterstellen, daß sie Abgeordnete belügt. Aber sie bat wohl Probleme mit ihrer internen Kommunikation und der betreffende Beamte informierte falsch, weil er selber falsch informiert wurde.**

#### **Impressum**

**dm <sup>2</sup>3.23 #**

lmpressum<br>die datenschleuder 8 # -uissenschaftliches fachblatt für<br>datenreisende - # -alle -informationen -uerden-nur-zu<br>lehrzuecken-vermittelt #-keine haftung für die folgen<br>#-heile bu-keinet behave behavior with the heline hallung für die folgen<br># bei bau, kauf und nutzung von geräten aller art sind<br>sicherheitsvorkehrungen zu treffen sowie geltende postsicherheitsvorkehrungen zu treffen sowie geltende post-<br>alische und gesetzliche vorschriften zu beachten #<br>hrsgbr: chaos computer club international # beim<br>schwarzmarkt# bundesstr 9 # d 2000 hamburg 19 # **eigendruck im <sup>s</sup>elbstverlag bei kunstlicht # visdp:db4fa** hrsgbr : chaos computer club international # beim<br>schwarzmarkt # bundesstr 9 # d 2000 hamburg 13 #<br>eigendruck im selbstverlag bei kunstlicht# visdp:db4fa<br>bzw. der unterzeichnende # verantional fick<br>biokopien ist der biokop sezeichnete beiträge können der meinung der redaktion<br>entsprechen # die datenschleuder erscheint etwa alle<br>58 tage # das jahresabo kostet für kid dm 26,29 # alle gezeichnete beiträge können der meinung der redaktion<br>entsprechen # die datenschleuder erscheint etwa alle<br>58 tage # das jahresatio kostet für kid dm 26,29 # alle<br>anderen zahlen mehr # zu den zwecken der<br>kleinstommuter ges

one vespectency of the main and the main and the set and derived in the main and the nummer der gewinschen ausgabe schicken, dann er holgen in briefmarken (5 oder 50 piennig) bar oder when er bligen in briefmarken (5 oder **# <sup>s</sup>ubskription bis zum tag der ar beit '<sup>85</sup> für die hackerbibel teil <sup>1</sup>**

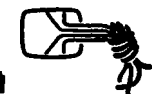

die datenschleuder 8# seite 1# chaos computer club international

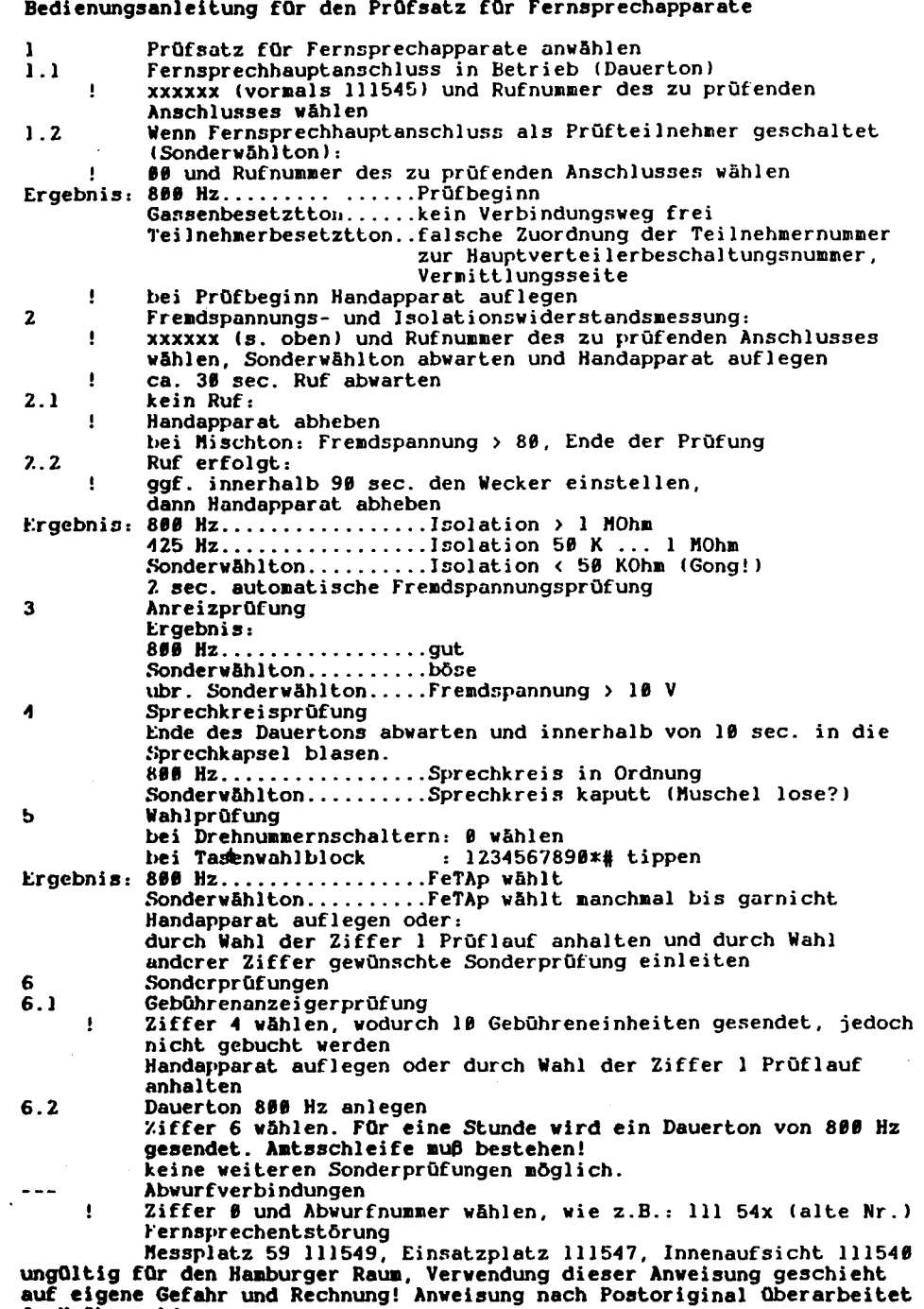

**J. Krähenwald**

**die datenschleuder 8**

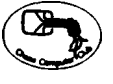

 $\overline{\mathbf{C}}$ 

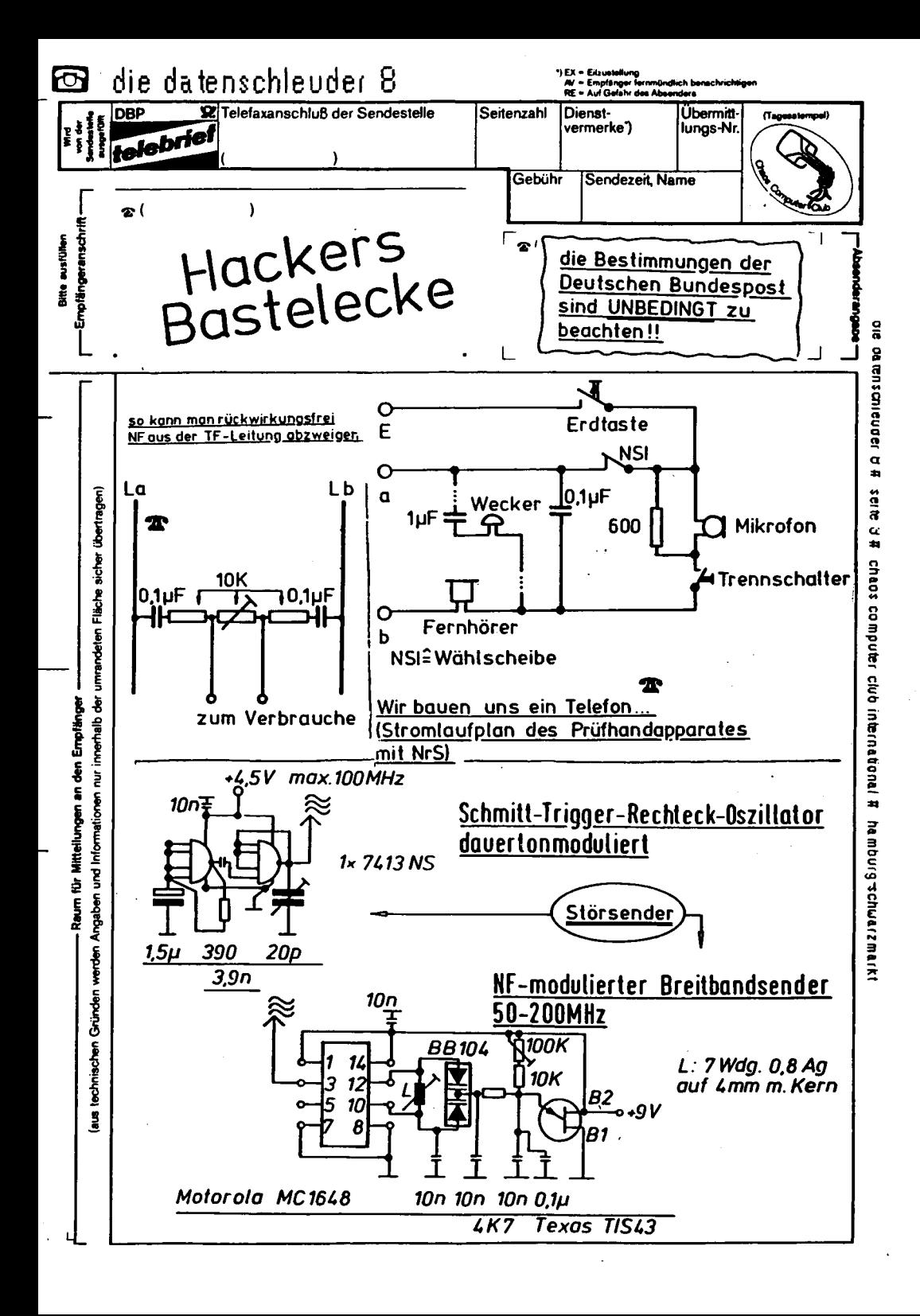

die datenschleuder 8# seite 4# chaos computer club international # hamburg-schwarzmarkt

**AHV-EMMENTAL**

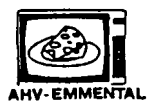

**Unsere Schweizer Freunde haben zwar keine**<br> **keine**<br> **keine ganz** so katastrophal falsche<br> **Reganz** so katastrophal falsche<br> **Charstellung des B(x-Skandals wie die Polen** keine ganz so katastrophai faische<br>Darstellung des Btx-Skandals-wie-die-Polen<br>oder RUN 3-85, aber wenn wir all das<br>richtig-stellen-wollten,-kaemen-wir-zu-nichts **anderem mehr.**

**Hamburg, 13.Februar <sup>1985</sup>**

**Lieber Herr**

im Interesse Ihres Ueberlebens möchten wir Sie darauf hinweisen, dass<br>Sie im Krisenfall Ihren Platz im Betonbunker an folgender Adresse<br>finden:

**Er trägt die Nummer:**

.<br>Es erstaunt Sie, diese Nachricht aus Hamburg zu erhalten? In Zeiten<br>weltweiter EDY-Yernetzung sollte Sie sowas nicht wundern.

Für uns Hacker war der superdatensichere Bereich der Schweizer Armee<br>schon immer eine Herausforderung. Doch wir hätten nicht gedacht, schon<br>bei den ersten Fingerübungen Erfolg zu haben.

Wir entdeckten nämlich, dass die Bunker-Adressen einer ganzen<br>Stadtbevölkerung – in diesem Fall von Biel – dank Speicherung im<br>Videotex-System bequem abrufbar sind – nicht nur von Biel aus, auch<br>von Hamburg oder Paris oder

.<br>Irgendwie freuen wir uns, wie traditionsbewusst lhr Schweizer seid.<br>Euer Datenschutz ist offensichtlich löchriger als Emmentaler Käse.

.<br>Also denn: Yergessen Sie Ihren Schutzplatz nicht. Und auch nicht unser<br>Motto: Datenschutz – todsicher wie Zivilschutz.

**Es grüsst Sie**

**AHV-Emmental (Alternativer Hacker-Verein)**

PS: Falls Sie wider allen Erwartens an den Zivilschutz glauben, so<br>empfehlen wir Ihnen, jetzt schon ein Yideoband "Der Tag danach" in<br>Ihren Schutzraum zu legen. Damit Sie sich dort auch richtig auf die<br>Zeit darnach einstim

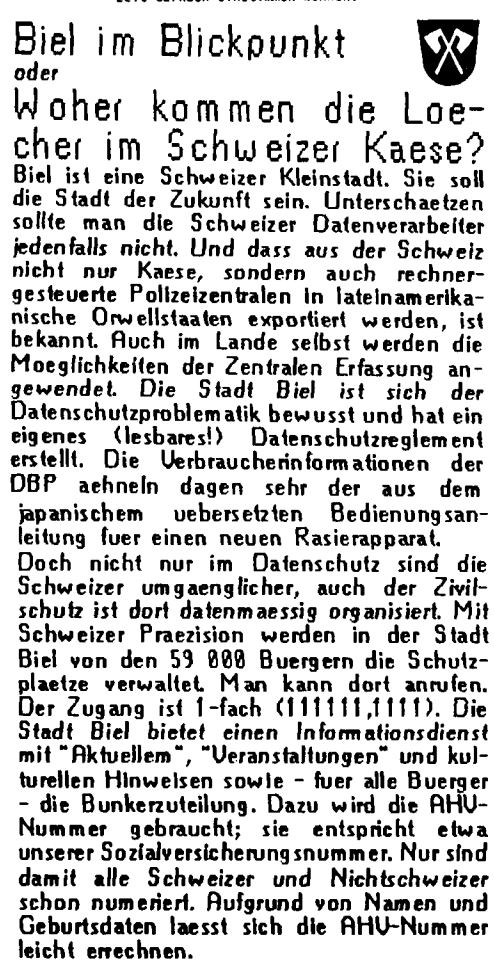

beicht errechnen.<br>Die Einzelheiten stehen in der Broschuere.<br>"Die Uersichertennummer", die von der<br>Eidgenoessischen Drucksachen- und Mate-<br>rialzentrale tuer 250 SFr vertrieben wird. Crogenoessischen Onceksachen- und Prate-<br>rialzentrale fuer 2,50 SFr vertrieben wird.<br>Interessenten fuer das Programm wenden<br>sich schriftlich an die Zentrale Ausgleichs**stelle der AHV, <sup>1211</sup> Genf <sup>2</sup>8.**

**Bei der Eingabe einer AHV-Nummer erteilt das System jedem Gast bereitwillig Auskunft }ber Wohnort, Familienstand und den zugewiesenen Schlafplatz (numeriert!) in einem** wiesenen Schlafplatz (numeriert!) in einem<br>der oertlichen Schutzraeume (Haustiere ver-<br>boten). Die Erstellung einer solchen Daten**sammlung macht es nicht nur Werbeversendern leicht, ihren Datenbestand aufzufrischen.** boten). Die Erstellung einer solchen Daten-<br>sammlung macht es nicht nur Werbeversen-<br>dem leicht, ihren Datenbestand aufzufrischen.<br>Aber nicht nur die sind an solchen<br>Datenhaufen interessiert. Diese Datensamm**lung ist nur die Spitze eines Eisberges. Vgl Datex-Buch.**

**Unsere Schweizer Freunde vom AHV Emmental**

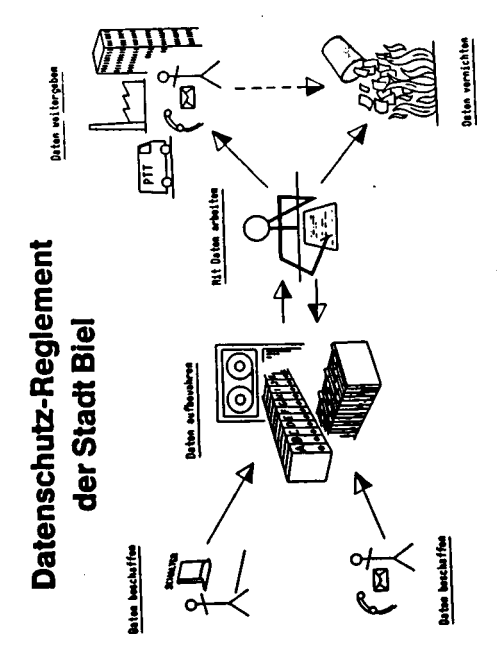

stelle der AHU, 1211 Genf 28.<br>die datenschleuder 8

ANY-EMMENTAL GIG DURCHISLINGOOD ON OCTO IN CHECK COMPOSITION DUPLER WITHOUT INTERNATION OF PRESSURE ANY-EMMENT<br>Alternativer Machael Emmental) Machael Machael Machael Machael Machael Machael Machael Machael Machael Machael<br>

Glücklicherweise will die Stadt Biel in Sachen Informatik und Neuen Medien die<br>Nase ganz vorne haben (Motto: Das killt zwar Jobs, aber lasst uns profitieren<br>davon).

davon).<br>Als erste Stadt weit und breit hat Biel deshalb eine kommunale Datenbank auf<br>Videotex eingerichtet. Jedermann kann nicht nur allerhand Wissenswertes von A<br>bis Z abrufen, sondern auch persönliche Informationen, die **Steuerrate, usw.**

Da Ihre Stadt auch beim Datenschutz die Nase vorm hatte (mit einem kommunalen<br>Datenschutz-Reglement), hat sie dieser Frage die vollste Aufmerksamkeit<br>geschenkt. Als Datenschutz-Sicherheit glit die eigene<br>Sozialversicherung

Haben wir genau so gemacht.<br>Denn Ihre AMT-Nummer kennen nicht nur Sie, sondern Dutzende, wenn nicht Hunderte<br>von Personen – darunter vielleicht der/die eine oder andere, der/die ganz gern<br>Arbeitgeber, militärischen Stellen

Zudem lässt sich lhre Hummer leicht errechnen. Es braucht dazu bloss Ihren Namen<br>und Ihr Geburtsdatum, das ebenfalls kein Geheimnis ist. Wir haben auf völlig<br>legalen Wegen (und mit der Milfe einiger Schweizer Freunde) eini

Wir sind sicher, die Stadt Biel wird sich mit der Zeit ein weniger einfältiges<br>Datenschutz-Passwort einfallen lassen. Ebenso sicher sind wir, dass wir auch<br>dieses knacken werden. Wir Hacker (Datenreisende) haben nämlich se

Noch ein Wort zur Schweizer Post, die wir echt sympathisch finden. Denn sie<br>verzichtet prattisch ganz auf Datenschutz bei Yideotex. Das nennen wir eine<br>realistísche Haltung, denn Datenschutz–Phrasen nähren nur die Illusion

**Videotex bedeutet Oatensammeln und Daten verarbeiten, miteinander verknüpfen.**

Neniger ehrlich ist da die Haltung der Deutschen Bundespost, die unablässig<br>Datenschutz verspricht – und ihn nicht halten kann. Vor wenigen Wochen ist es<br>Unseren Kollegen vom Chaos Computer Club Hamburg gelungen, sich inne

Also denn: Yergessen Sie Ihren Schutzplatz nicht. Und auch nicht unser Motto:<br>Datenschutz – todsicher wie Zivilschutz.

**Es grüsst Sie**

**AHV-EMMENTAl (Alternativer <sup>H</sup>acker-Verein)**

#### Datex-News

**Am 13. Februar gab das BPM bekannt, dass das lang angekuendigte Datex-Rechnerver-zeichnis nun ausgeliefert wird. Das von Postreklame und dem Fernsprechbuchverlag** Postreklame und dem Fernsprechbuchverlag **Zeichnis nun ausgeliefert wird. Das von<br>Postreklame und dem Femsprechbuchverlag<br>Mueller (bekannt durch kaum lesbare Btx-<br>Verzeichnisse) herausgegebene Heftchen<br>fuehrt nur Namen und Anschrift von Rechenzentren, jedoch kaum Nummern. Viele Firmen verzichteten, wie verlautet, auf einen Eintrag mit der Rechnernummer. Geruecht<sup>e</sup> besagen, eine erste Version mit Nummern** Eintrag mit der Nechnerhommen. Gebeurte<br>Sei wieder eingestampft worden. Da wird<br>auf einmal Datenschutz betrieben. Das<br>Verzeichnis wird allen Inhabern (zahlenden)<br>einer Datex-P 28 Teilnehmerkennung<br>zugesandt. **Verzeichnis wird allen Inhabern (zahlenden) zugesandt.**

**Zum 25. 3. werden alle Datex-P Teilnehmerkennungen ausgetauscht. Aufgrund der vielen gesperrten Kennungen muss die Post einmal jaehrlich ihren Rechner ausmisten.** vielen gesperrteit keintungen moss auch sock<br>Dass es sich bei dem Wechsel auch um eine<br>Sicherheißmassnahme der Post handelt, kann<br>ausgeschlossen werden. Da die Rechner-<br>struktur es nicht zulaesst, dass der Teilnehmer **Sicherheitsmassnahme der Post handelt, kann** ausgesemussen werden. Da die Neemer<br>struktur es nicht zulaesst, dass der Teilnehmer<br>beunkt die Best Best unteenheume, durch **hauptet die Post, Passwortaenderung durch** Dass es sich bei dem Wechsel auch um 'eine<br>Sicherheitsmassnahme der Post handelt, kann<br>ausgeschlossen werden. Da die Rechner<br>struktur es nicht zulaesst, dass der Teilnehmer<br>sein Kennwort selber aendem kann, be-<br>hauptet die

Materialanforderung!

Ruf:

Schickt ds ... bis......\* DM 2,83+ % ....\* <sup>10</sup> Chaoskleber \* DM 3,33+ % .....Platine Datenklo \* DM <sup>20</sup> <sup>+</sup> % ..... Modembauplan  $*$  DM 10 +  $%$ .... Überraschung \* DM 2,99% an Name:  $Str.$ : Ort

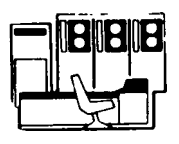

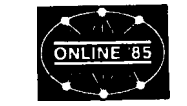

die datenschleuder <sup>8</sup>

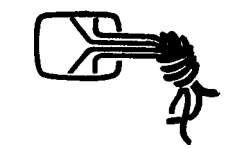

Online <sup>85</sup> - eher offline **Das Chaos-Team war mal wieder On The Road. Die ONLINE <sup>85</sup> war das Ziel einer Expedition. Rechtzeitig wurden von der Redaktion der datenschleuder Pressekarten angefordert Die Pressebetreuung der ONLI-NEBANDO DET BREESCHEDDET TESSEXATIEN**<br>
NE wollte unsere Redaktion jedoch unter<br>
NE wollte unsere Redaktion jedoch unter digenomery Die i ressedereuong der Orsys<br>NE wollte unsere Redaktion jedoch unter<br>aucunities art mat nicht minkeren Presser **ausweise erstmal nicht reinfassen. Dass wir** ausweise erstmal nicht reinlassen. Dass wir<br>fachlich berichten, kann sie uns ja kaum<br>absprechen. Der Satz "Wir bilden doch<br>nicht ihren Club aus" war das Sahne**tuepfelchen. Wir hatten sowas vorhergesehen** tuepfelchen. Wir hatten sowas vorhergesehen<br>und einen Schrieb einer Tageszeitung dabei.<br>Das half und wir erhielten Einlass. Mit viel<br>Pomp und wenig: Beteiligung siechte die<br>M **Messe vor sich hin. Der Bericht ueber den** Messe vor sich hin. Der Bericht ueber den<br>Kongressvortrag "Btx – da freuen sich die<br>Hacker" (oder SCS und die CHIP-Karte)<br>faellt aus. Dort sind unsere Redakteure<br>eingeschlafen **eingeschlafen. w-w-v**

nie do swego "wyczynu", a<br>dyrekcja poczt zrezygnowala<br>wych.<br>wych.

**Piraci komputerowi**

wych.<br>
Zjazd, na którym toczy się<br>
zeroka wymiana doświadczeń,<br>
nie jest bynajmniej tajny.<br>
nie jest bynajmniej tajny.<br>
noj – głównej, jak dotych-<br>
noj – głównej, jak dotych-<br>
czas, ofiary działalności "klu-<br>
bu chaosu inf **szeroka wymian a doświadczeń, czas, ofiary działalności "klu bu chaosu inform acyjne go** 

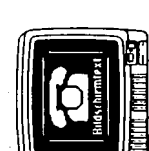

**w Hamburgu** W Hamburgu odbywa się Uczestnicy obrad przybyli z<br>niecodzienny zjazd niezwyk- Wielkiej Brytanii, że Stanów<br>lych specjalistów. Obradują Zjednoczonych i z RFN. Nale niecodzienny zjazd niezwyk- wiekselnicy worsa przybyła zybech specjalistów. Obradują Zjednoczonych i z RFN. Nale piraci komputerowi, w więk- żą do "klubu chaosu informa niecodzienny zjazd niezwyk- Wielkiej Brytanii, ze Szwow<br>bych specjalistów. Obradują Złednoczonych i z RFN. Nale<br>piraci komputerowi, w więk- żą do "klubu chaosu informa<br>szości bardzo młodzi, którzy cyjnego", W listopadzie n niczną, spryt i zamiłowanie temu wideotekstów "bix" po-<br>do wywodzenia w pole sza- ciły federalnej i korzystali z<br>copynych i bogatych instytu- jego usług przez całą noc, za<br>cji grają na słabości wykorzy co nie zapłacili 135

**obradują UNIQUING WE HOTEL SERVICE SUBSEX CONTROLLER CONTROLLER CONTROLLER CONTROLLER CONTROLLER CONTROLLER CONTROLLER CONTROLLER CONTROLLER CONTROLLER CONTROLLER CONTROLLER CONTROLLER CONTROLLER CONTROLLER CONTROLLER CONTROLLER C** 

Anlage DM....................... als/in () <sup>V</sup>-Scheck () Rostwertzeichen 005/050

()......................................................

Subskription "Hackerbibel Teil 1" ca. <sup>250</sup> S. A4 >PGKto 462690-201 PGA <sup>H</sup>H, Kennwort Hackerbibel für DM 23,23 \* Porto-Verp. 1,77 \*

## **Schrumpf, Blaeh und Wuerfel**

**Fuer professionelle Hacker sind drei Programme unverzichtbar: Schrumpf, Blaeh und Wuerfel.**

gramme unverzichtbar: Schrumpf, Blaeh und<br>Wuerfel.<br>- Dem CPM-Freak sind sie bekannt als<br>squeeze (SQ), unsqueeze (USQ) und<br>scramble. Sie werden von der C-Usergroup **scramble. Sie werden von der C-Usergroup imaging the CSQ), unsqueeze** (USQ) und<br> **scramble.** Sie werden von der C-Usergroup<br> **im** Sourcecode als Freeware vertrieben.<br>Schrumnt komprimiert heliebige Dateien **Schrumpf komprimiert beliebige Dateien ohne Informationsverlust, Blaeh stellt die urspruengliche Version wieder her und mit Wuerfel werden Dateien verschluesselt.**

**Zum Schrumpf-Konzept: Die Theoretiker where: werden Dateien verstmoessen.**<br> *werden* schoon etwas von Hufman-Coding<br> **anti-Albert Dateit ein Unfahmn** um Cum schrumpt-Konzept: Die Theoreuker<br>werden schon etwas von Hufman-Coding<br>geh"rt haben. Das ist ein Verfahren, um<br>Redundanz aus einer Datei zu bekommen. **Vereinfacht gesprochen werden alle oft vorkommenden Bitkombinationen je nach Haeufigkeit abgekuerzt** *und* **bilden** *zusammen* **mit dem Abkuerzungsverzeichnis eine neue,** mit dem Hbkuerzungsverzeichnis eine neue,<br>kuerzere Datei. So Pi mal Daumen verkuerzt<br>das Verfahren uebliche Texte um ein Drittel.<br>Wird versucht, eine geschrumpfen und einenhalt.<br>nochmals zu schimpfen uird sie noch ein **das Verfahren uebliche Texte um ein Drittel. nochmals zu schrumpfen, wird sie noch ein** nochmais zu schrumpten, wird sie noch ein<br>bisschen kuerzer. Das Verfahren funktioniert<br>bei Texten und bei Programmen. Auch da **bei Texten und bei Programmen. Auch da**<br>gibt es unterschiedlich haeufige Bitfolgen.<br>Se und kannenbaulishung: manshmal **nochmals zu schrühligen, wird sie huch ein**<br>bisschen kuerzer. Das Verfahren funktioniert<br>gibt es unterschiedlich haeufige Bitfolgen.<br>So zur Veranschaulichung: manchmal<br>kommen haufenweise gleiche Bytes und die **kommen haufenweise gleiche Bytes und die lassen sich durch einen Wiederholungszaehler schrumpfen. Etwas aehnliches macht dassen sich durch einen Wiederholungs-<br>zaehler\_schrumpfen.Etwas\_aehnliches\_macht<br>die\_Post,\_um\_die\_neuen\_Telefonbuecher<br>unleserlich\_zu\_gestalten:\_Wenn\_sich\_ein** zaehler schrumpfen. Etwas aehnliches macht<br>die Post, um die neuen Telefonbuecher<br>unleserlich zu gestalten: Wenn sich ein<br>Familienpame.wiederholt.wird.er.durch.einen **Familienname wiederholt, wird er durch einen Strich ersetzt. Dadurch sind die neuen Telefonbuecher etwa 1/3 kleiner. (Uebrigens** Telefonbuecher etwa 1/3 kleiner. (Uebrigens<br>wird der erste Name nicht, was besser lesbar<br>waere, halbfett gesetzt, da sich sonst<br>diejenigen, die luer halbfett bezahlen, sich **be schweren wuerden...)**

**Um geschrumpfte Dateien am Namen zu erkennen, wird die zweite Stelle der Extension** Um geschrumpfte Dateien am Namen zu<br>erkennen,wird die zweite Stelle der Extension<br>durch ein Q ersetzt. Das schraenkt die<br>Freiheit der Typbezeichnung nur un-<br>wesentlich ein; ich kenne niemand, der damit **Schwierigkeiten hat.**

**Ein wichtiger Vorteil von Schrumpf ist das Sparen von Telefongebuehren bei der DFUE. Allerdings ist dazu entweder Modem7 (oder ein vergleichbares Programm, das B-Bit Uebertragung gestattet) erforderlich oder das Kerimit-ProtokoII (das baut 8-Bit Daten auf <sup>7</sup> Bit um ohne Informationsverlust).**

**Schrumpf funktioniert mit allen Dateien, seien es Texte, Programme, Adresskarteien oder digitalisierte Bilder. Allerdings bietet** oder digitalisierte Bilder. Allerdings bietet<br>Schrumpf-keinen Schutz beim Abhoeren, da<br>das Verfahren prinzipiell bekannt ist. Jeder,<br>der Blaeh hat, kann die Ursprungsdaten<br>rekonstruieren.<br>Damit kommen wir zu Wuerfel, einem *rekonstruieren.*

der Blaeh hat, kann die Ursprungsdaten<br>rekonstruieren.<br>Damit kommen wir zu Wuerfel, einem<br>Verschluesselungsverfahren. Mit<sub>er</sub> einem **Passwort werden die Daten verschluesselt, mit dem gleichen Passwort entschluesselt Das Verfahren basiert auf einer komplizierten XOR-Prozedur. XOR ist die logische Funktion, bei der - statistisch gesehen - hinterher das Verhaeltnis von Nullen und Einsen sich genau um kehrt. Aus zwei Bitstroemen wird ein neuer. Als einfaches Verfahren bietet es keinen** *grossen Schutz gegen* **Entschluesse**keinen grossen Schutz gegen Entschluesse-<br>lung, warum es in Verbindung mit Schrumpf<br>dennoch hinreichend sicher ist, soll hier<br>heechtishen werden **beschrieben werden.**

**Kern aller Entschluesselungsansaetze ist -**

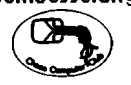

wenn nicht die Schluesselunterlagen geklauf<br>oder gekauft werden – die Struktur der<br>Daten Struktur ist das ssa akan sla wenn nicht die Schluesselunterlagen geklaut<br>oder gekauft werden - die Struktur der<br>Daten. Struktur ist das, was oben als<br>Redundanz auftauchte. Wenn z.B. alle<br>Buchstaben (trivialste Uerschluesselung) ei-Buchstaben (trivialste Verschluesselung) ei-<br>nfach um eins verschoben werden (aus HAL)<br>wird dann (BM) , genueg( eine einfache<br>rfaficficaben Maaluse um aus Halle nfach um eins verschoben werden (aus HAL)<br>wird dann IBM), genuegt eine einfache<br>statistische Rnalyse, um aus der Hae-<br>ufigkeitsverfeilung zuerst die Sprache und **damit** *die einzelnen* **Buchstaben (beginnend beim e) zu erkennen.**

**In der Regel sind Verschluesselungsver**n der Kegel sind Verschiuesselungsver-<br>fahren komplizierter. Trotzdem wird als erstes<br>eine Haeufigkeitsanalyse erstellt, um zu er**kennen, ob es sich um Texte oder Programme handelt Uebrigens sind Raubkopien so schwer zu identifizieren; siehe RUN 3-8 <sup>5</sup> S. 11ff.**

**Aber wenn die Redundanz durch Schrumpf** Aber wenn die Redundanz durch Schrumpf<br>vermindert und das Abkuerzungsverzeichnis<br>mit Wuerfel versteckt wurde, ist eine Ent*schluesselung nur bei groesseren Datenmengen* **moeglich. Wer sich naeher informieren** gen moeglich. Wer sich naeher informieren<br>moechte, sollte sich das Buch The Code-<br>breaker von David Kahn besorgen. Die<br>Tacabenhurhousenheit informationen für **Taschenbuchausgabe ist zwar gekuerzt, aber deutlich billiger. Es ist zwar auf englisch, aber spannend wie ein Krimi.**

**Kurz und knapp: Zumindest bei der DFUE empfiehlt sich Schrumpf-Wuerfel-Schrumpf-Wuerfel. Dann wird der Datenmuell kurz und kaum zu knacken. Und fuer die einfache Verschluesselung im**

naum zu kirackeit.<br>- Und fuer die einfache Verschluesselung im<br>Alltag- ohne-Computer- von-kurzen-Texten<br>(z.B. Passwoerter) biefet sich die Verschlues**selung sscheibe an,** *ueber die wir demnaechst* **berichten. wau**

Neues vom CIA — Commodore interner Abwasch

interner Abwasch<br>- Commodore Freaks erproben im Moment<br>das neue ,uHQS (Mikrowellen Herd Operat**ing System). Dieses** *System ist <sup>100</sup> Promille* **kompatibel zu Bratroehren anderer Hersteller bis 3.0 Grad CPM (Croques pro Minuten) neuartigen Brandblasenspeicher (BBS) bei einer Gesamtkapazitaet von <sup>128</sup> Mega Phon. Anfaengliche Schwierigkeiten mit dem wurden durch schnelles und gezieltes Wasser lassen des DRK (Datenbagger Rettung<sup>s</sup>** lassen des DRK (Datenbagger Rettungs<br>Korps) ausgebuegelt. Grosses Lob gebuehrt<br>den Entwicklern Prof. Dr. T. Dast und H.<br>Dr. H. H. H. H. H. T. T. L. H. H. H. H. **Awa<sup>y</sup> fuer die komplizierte Elternsicherung. dfddt**

# **Die Post erzaehlt**

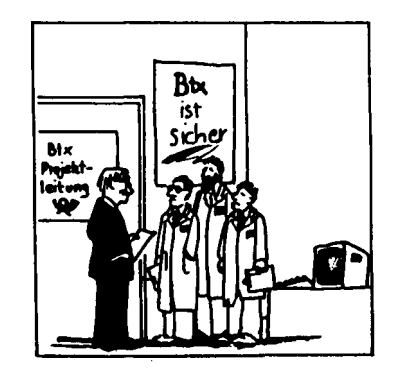

**"Die Oeffentlichkeit hat einen Anspruch, die Uahrheit zu erfahren. Wir brauchen eine** Gresion fuer sofort, eine fuer naechste Woche<br>Und eine fuer naechstes Jahr." (N.N. 15.11. **<sup>8</sup> 4)**